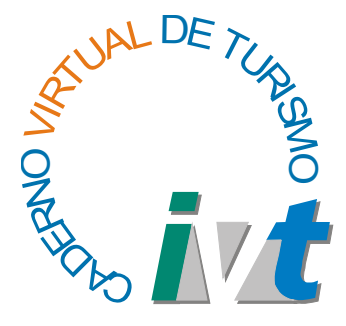

 $\bullet$  $\bullet$ 

A cartografia multimídia e a informação turística: uma análise de diferentes maneiras de disponibilizar a informação turística baseada nos recursos do geoprocessamento

Raquel Faria Scalco (raquel.scalco@yahoo.com.br)\*

### Resumo

O povoado de Casa Branca - Brumadinho (MG) vem passando por um processo de crescimento da atividade turística por ser uma região com grande potencial paisagístico e ambiental, além de sua proximidade à Belo Horizonte. Os visitantes que freqüentam esta região estão desprovidos de informações que dinamizem a prática turística no local. Com isto, a proposta deste trabalho é construir e analisar duas diferentes formas de disponibilizar a informação turística de Casa Branca: via internet e via aplicativo Quick Time. Para a montagem dos dados cartográficos e das informações turísticas foram utilizados recursos do geoprocessamento, proporcionando ao usuário o conhecimento espacial da região, assim como dos atrativos e serviços turísticos. Uma vez elaborados e testados os dois aplicativos, a análise dos resultados possibilitará a verificação das características intrínsecas destes mecanismos de comunicação, assim como as dificuldades e facilidades encontradas na utilização dos mesmos.

Palavras-chave: Sistema de Informações Geográficas, Geoprocessamento, Cartografia e Turismo.

# Abstract

The village Casa Branca - Brumadinho (Minas Gerais) has been living a process of development of tourism activity due to be a region with a big landscape and environmental potential, and also to be very close from Belo Horizonte. The visitors who frequent this region are destitute of information which could motivate the tourism activity in the place. In that case, the proposal of this research is to construct and analyze two different forms which could put tourism information available: by internet and by Quick Time application. To the assemblage of the cartographic data and the tourism information there were utilized resources from the geoprocessing, giving the user the spatial knowledge from the region, as well as knowledge about the attractions and tourism services. Once elaborated and ested both applications about the spatial reality of "Casa Branca", the analysis of the results could give a possible verification about the intrinsic characteristics in these mechanisms of communication, as well as the difficulties and facilities found on the utilization of them.

Key-words: Systems of Geographic Information; Cartography, Tourism; geoprocessing.

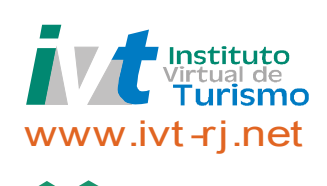

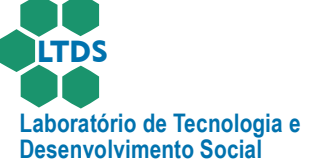

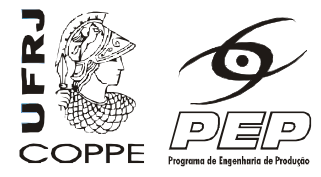

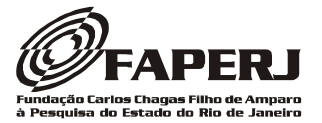

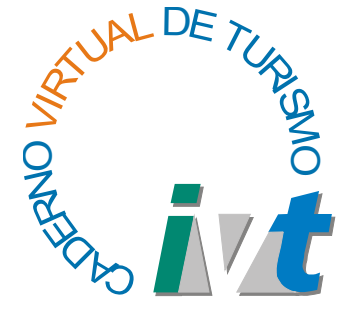

# Introdução

O turismo é uma das atividades que mais cresce a nível nacional e mundial e que, a cada ano, vem gerando uma receita maior, aumentando o número de divisas que entram no país, proporcionando um maior número de emprego e renda para as comunidades locais.

O povoado de Casa Branca, localizado a aproximadamente 30 Km de Belo Horizonte, no entorno do Parque Estadual Serra do Rola Moça, está despontando no cenário turístico mineiro, por ser uma região com grande potencial e propício para a prática do ecoturismo, esportes de aventura, lazer e recreação.

Com isto, esta localidade tem atraído um número considerável de visitantes desprovidos de informações que melhor auxiliem para a prática da atividade turística no local.

A proposta deste trabalho é construir e analisar duas diferentes formas de disponibilizar a informação turística utilizando o geoprocessamento para representar a realidade local, na qual o usuário poderá conhecer o povoado, seus atrativos e serviços turísticos, através da navegação virtual, proporcionando assim um melhor planejamento de sua visita ao local. Esta análise possibilitará a verificação das características intrínsecas de cada sistema, assim como as dificuldades e facilidades encontradas na sua utilização.

A disponibilização deste tipo de informação na internet ainda é muito precária e, na maioria das vezes, o turista se desloca sem saber o que poderá encontrar no local escolhido para sua viagem. Além disso, este tipo de informação estimula o turista a visitar o local, uma vez que ele tendo acesso às belezas do local, sua curiosidade pode ser aguçada.

A navegação virtual e o site produzido foram frutos da junção de informações de base turísticas, geográficas e cartográficas, aliadas aos recursos da computação gráfica e geoprocessamento, e sua conseqüente aplicação na internet, possibilitando assim a produção de panoramas de 360° dos atrativos, criação de imagens com informações sobre os equipamentos e serviços turísticos, e ainda a criação de um mapa hipsométrico (indicando a variação altimétrica) da região, juntamente com um mapa turístico do povoado.

Para tanto, foi necessária a realização de pesquisas bibliográficas e de gabinete para recolher informações sobre o local, pesquisas de campo, com coleta de dados e fotos dos atrativos e dos equipamentos e serviços turísticos, além de captar pontos e trilhas com GPS.

Posteriormente, estes dados foram trabalhados no laboratório de cartografia, criando as navegações virtuais, os mapas digitais da região e a disponibilização destas informações em uma versão para a internet e outra para navegação off-line, através da tecnologia Quick Time. Em seguida, estes dois sistemas foram testados com usuários potenciais para verificar as vantagens e desvantagens de cada um, a importância de disponibilizar este tipo de informação, as dificuldades encontradas e o que pode ser melhorado, para que a comunicação das informações turísticas e cartográficas ocorra de forma funcional e precisa, possibilitando o conhecimento e a percepção espacial do potencial e da infra-estrutura turística do povoado de Casa Branca.

A utilização da cartografia digital e dos recursos de computação gráfica tem se apresentado como parte obrigatória para estudo de paisagens e do ambiente turístico. A tendência de utilização destes recursos objetivando trabalhar informações do espaço é cada vez maior, principalmente porque desta forma o visitante pode ter um contato com os aspectos históricos, turísticos,

Raquel Faria Scalco

A cartografia multimídia e a informação turística: Uma análise de diferentes maneiras de disponibilizar a informação rística baseada nos recursos do geoprocessamento

maneiras

entes difere  $\frac{1}{\sigma}$ 

análise

Uma

turística:

informacão

 $\bar{\sigma}$  $\omega$ 

multimídia

cartografia caquel Faria Scalco

 $\triangleleft$ 

 $\frac{0}{0}$ 

 $\overline{6}$ 

geoprocessamen

 $\frac{0}{0}$ 

recursos

nos

paseada

rística

informação

 $\sigma$ 

disponibilizar

\*Graduada em Turismo e Especialista em Turismo e Desenvolvimento Sustentável, Sócia-diretora da Tchai Concultoria em Turismo e Meio Ambiente. E-mail: raquel.scalco@yahoo.com.br

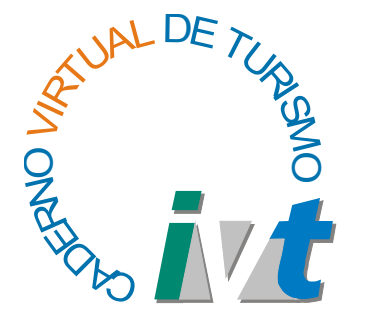

geográficos e paisagísticos do local antes mesmo de conhecê-lo.

Dentro deste cenário, é fundamental que se desenvolva e avalie mecanismos de disponibilização destas informações, aliando os recursos da cartografia digital e as informações turísticas de modos funcionais, precisos, de fácil acesso e assimilação, que possibilite o conhecimento e a percepção espacial do potencial e da infra-estrutura turística do povoado de Casa Branca.

Este estudo se faz necessário em função da inexistência da aplicação desta tecnologia neste objeto de pesquisa, além da possibilidade de se trabalhar o turismo em caráter transdisciplinar, aliando-o com as ciências geográficas, cartográficas e a ciência da informação.

Além disso, o geoprocessamento tem se mostrado uma ferramenta essencial na gestão e planejamento da atividade turística e a navegação virtual produzida, mostra-se como um produto eficiente no que diz respeito ao marketing turístico de localidades com potencial para o desenvolvimento desta atividade.

# Referencial teórico

O turismo é um dos setores da economia que mais tem se destacado no mercado internacional. Grande parte dos países, estados e municípios, quando avaliados na plena capacidade de seus potenciais turísticos, apresenta um nível de desenvolvimento bastante incipiente. Atualmente esta atividade envolve 52 ramos da economia e é responsável por 10% da força de trabalho no mundo.

Um dos pilares básicos para que ocorra o desenvolvimento da atividade turística está relacionado com os canais de distribuição e comunicação da informação. Assim é possível completar o ciclo existente entre a oferta e a demanda dos produtos, bens e serviços turísticos. Segundo Reilly (1990, apud Nielsen, 2002) a comunicação é uma transmissão de idéias e informações, porém o ato de comunicar em si é um processo cuja realização eficiente é prejudicada quando se trata de um público distante e variado. Assim, a comunicação existe em um nível de massa, entre indivíduos e entre um número limitado de pessoas.

De acordo com o Modelo de Comunicação Básica, de Kotler, Bower & Makens, o comunicador (emissor) envia a mensagem codificando pensamentos e idéias em símbolos. Esta mensagem é retransmitida simbolicamente pelo emissor através da mídia ou dos canais de comunicação que transportam a mensagem ao receptor. O público recebe a mensagem enviada e cria uma resposta que é retransmitida ao emissor. O ruído é a interrupção da mensagem resultando em distorção da troca de comunicação e até a possível interpretação errônea da mensagem e da resposta. Esta comunicação efetiva poderá influenciar a tomada de decisão por parte dos turistas.

Compreender os processos que influenciam a tomada de decisão por parte dos turistas é um fator fundamental que tem sido perseguido por pesquisadores da área de marketing ao tentar segmentar os turistas por critérios demográficos, psicológicos, comportamentais, dentre outros.

Os vários estágios de decisão pelos quais passam os turistas em potencial os levam de um ponto em que, uma vez tomada à decisão de realizar a viagem, o próximo passo seria a aquisição de informações para a eliminação de alternativas, até a escolha do produto turístico ou destinação (Nielsen, 2001).

Qualquer pessoa que adquire um produto turístico, muito provavelmente sofre a influência de uma campanha

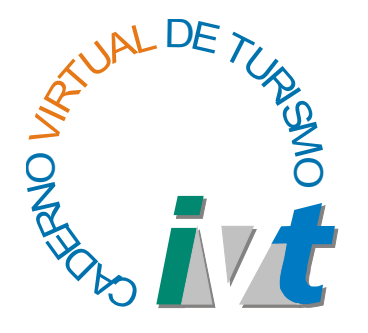

promocional, avalia a oferta, reflete se estava disposta a pagar o valor solicitado e compra o serviço. Todas estas características, segundo Cooper et al. (2001) compõem o que é chamado de Marketing mix, ou seja, conjunto das ferramentas de marketing que trabalham juntas para interferir no mercado e pode ser definido por 4 p´s: Preço, Produto, Praça e Promoção.

Atualmente, com o surgimento de novas tecnologias, os processos de comunicação estão sofrendo uma grande metamorfose. O uso do computador, e, sobretudo, da internet, revolucionou os meios de comunicação, e as informações são transmitidas em grande quantidade e a uma velocidade cada vez maior.

A internet tem se tornado uma figura central na revolução da tecnologia da informação para disseminação de informações. Ela possui o potencial de comercializar globalmente um destino ou produto a um custo bastante acessível.

Os avanços tecnológicos também influenciaram muito a computação gráfica, que é a "produção por meio de computador, de imagens sintéticas, que são fruto de elaborações digitais regidas por procedimentos lógico-matemáticos" (Parente, 1993), possibilita a criação de imagens e de modelos interativos, onde o usuário vivencia, percebe e interage com um mundo virtual, que é a representação do real. Esta imagem ou modelo simulado transforma-se em um "lugar" explorável, possibilitando uma imersão na imagem através de suas possibilidades de interação com o espectador, envolvendo-o em um mundo paralelo: a realidade virtual.

No turismo esta realidade virtual pode ser muito útil, pois permite que o turista conheça o local e ser visitado, suas características, equipamentos e serviços disponíveis e os atrativos que serão visitados, antes mesmo de sair de casa. Isto provoca uma mudança nas formas de realização do marketing turístico e de disponibilização da informação ao público. Se antes o turista tinha que ir até uma agência para obter informações sobre um determinado destino turístico, atualmente ele pode acessar todas as informações via internet e escolher o destino que melhor se adapta à suas necessidades e aspirações.

Com o desenvolvimento da informática e a popularização do uso do computador e da internet, estamos entrando na era digital e a cartografia vem acompanhando esta tendência. Atualmente, grande parte das etapas de geração, tratamento e fornecimento de informação estão automatizadas, o que facilita a elaboração, análise e divulgação de produtos cartográficos. Neste sentido, o geoprocessamento surge como uma nova forma de elaboração de mapas e gerenciamento de dados cartográficos.

> "O termo Geoprocessamento, sugerido no sentido de processamento de dados georreferenciados, significa implantar um processo que traga um progresso um andar avante na grafia ou representação da Terra. Não é somente representar, mas é associar a este ato um novo olhar sobre o espaço, um ganho de conhecimento, que é a informação." (Moura, 2003).

O geoprocessamento engloba diversas tecnologias de tratamento e manipulação de dados geográficos, através de programas computacionais. Dentre essas tecnologias, se destacam o processamento digital de imagens, cartografia digital e sistemas de informações geográficas - SIG. Para a execução deste trabalho foi utilizada apenas a cartografia digital, mas deve ser ressaltada a aplicabilidade dos outros recursos nos estudos em turismo, sobretudo na construção de análises espaciais e potencial ambiental. Tendo em vista o objetivo de abordagem de produtos relacionados especificamente ao marketing e à comunicação, os recursos

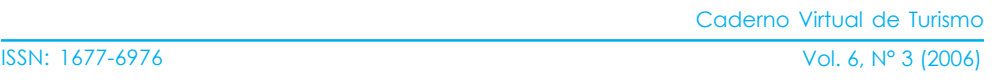

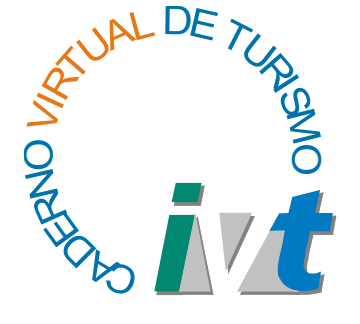

de cartografia digital foram suficientes para os trabalhos aqui apresentados.

A cartografia digital, segundo Rosa e Brito (1996, apud Moura, 2003) refere-se à "automação de projetos, captação, organização e desenho de mapas; enquanto SIG refere-se à aquisição, armazenamento, manipulação, análise e apresentação de dados georreferenciados, ou seja, um sistema de processamento de informação espacial". Estes sistemas, genericamente chamados de CAD, trazem grande contribuição à geração de mapas, e permitem a manipulação dos elementos da representação cartográfica, facilitando a análise espacial. De acordo com Moura (1993):

> "A cartografia automatizada ou digital adota a tradicional metodologia de construção de cartas temáticas, mas as análises e sínteses podem envolver relações mais complexas, evidenciando mútuas relações, que melhor representariam a dinâmica espacial: o que exige recursos como os oferecidos pelos Sistemas Informativos Geográficos".

Aplicativos computacionais do tipo CAD permitem a construção de Modelos Digitais de Terreno (MDT) visualizados em 3D. Estes modelos são construídos a partir das curvas de nível do terreno, na forma de isolinhas que unem pontos da superfície de mesmo valor altimétrico, podendo ser utilizado para caracterizar a paisagem e para possibilitar a comunicação visual sobre a conformação do relevo de uma dada região.

### Teste junto a usuários

Após a criação das duas navegações virtuais, foi realizado um teste dos dois sistemas desenvolvidos com os possíveis usuários deste tipo de programa, configurando-se como formadores de opinião sobre o trabalho desenvolvido.

O método de pesquisa utilizado foi o qualitativo, pois era de interesse captar informações descritivas e interpretativas sobre a complexidade dos sistemas propostos, trabalhando o universo dos significados, interesses, aspirações, valores e atitudes, além de identificar as dificuldades encontradas pelos usuários.

Foram desenvolvidos dois instrumentos para avaliar os sistemas criados. O primeiro, foi um questionário aplicado face a face com os usuários, contendo perguntas abertas e fechadas. O objetivo nesta etapa era captar a opinião sobre os sistemas desenvolvidos, assim como dificuldades encontradas, preferências e importâncias de disponibilizar este tipo de informação para o turista. Haviam também algumas questões relacionadas ao grau de interpretação do mapa hipsométrico.

Foi elaborado também, um roteiro de observação sistemática, preenchido pelos aplicadores do teste enquanto os usuários avaliavam os sistemas. Nele foram levantados alguns pontos relevantes a serem observados com: a eficácia do modo de usar, eficiências das explicações, velocidade de conexão, interesse pelo mapa hipsométrico, tempo gasto em cada sistema, leitura dos textos e visita as páginas, assim como outros aspectos que se mostraram relevantes em cada pesquisa.

Os testes foram realizados entre os dias 01 e 10 de agosto de 2004, no povoado de Casa Branca - Brumadinho (MG), em residências e no escritório da empresa www.desvendar.com. O motivo da escolha destes locais se deu em função da estrutura de computadores, assim como do acesso à internet, e pela proximidade de localização do público alvo para desenvolvimento desta pesquisa.

Convém ressaltar que para a avaliação do sistema criado para a internet no povoado de Casa Branca foi necessária a transferência de todos os arquivos do servidor de hospedagem do website para

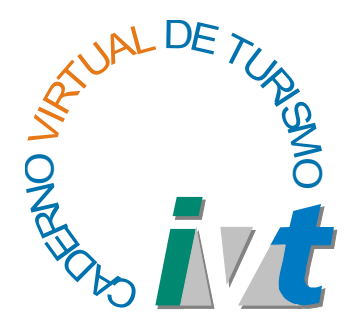

um cd-rom, pois em certos casos, não existiam pontos de conexão à internet em alguns locais específicos do povoado de Casa Branca. Além disso, em alguns desses locais seria necessário realizar ligações interurbanos para acessar a rede mundial de computadores, o que poderia influenciar no resultado da pesquisa.

Foi trabalhada uma amostragem não probabilística por quotas, para o qual foram selecionados indivíduos típicos ou representativos da população, não sendo utilizada a forma aleatória de seleção. A amostra se encaixava no perfil de comerciante, turista potencial e pessoas do trade turístico de Belo Horizonte, que utilizam a internet com freqüência para planejamento de viagens. Com isto, foram realizados testes com 10 indivíduos, sendo 02 comerciantes locais, 02 pessoas que trabalham diretamente com o turismo em Belo Horizonte, 04 jovens maiores de 18 anos e 02 pessoas acima dos 30 anos. Posteriormente, foi feita a tabulação dos dados e então realizada a análise dos resultados apresentada no próximo capítulo.

# Vantagens e desvantagens de cada sistema

### Quick Time

Este sistema apresenta a vantagem de trabalhar com arquivos de melhor qualidade gráfica, utilizando imagens de dimensões maiores, além de não precisar estar conectado para se ter acesso a este tipo de navegação virtual. Porém, ao mesmo tempo isto pode ser um ponto limitante, uma vez que as informações só podem ser acessadas se o usuário adquirir o Cd rom.

Outro ponto positivo deste sistema é que ele funciona em qualquer computador que tenha o Quick Time, que é um software de livre domínio e que se encontra a disposição para download na internet, não sendo Outra vantagem apontada pelos usuários foi que

ela é mais rápida que a internet, uma vez que não é necessário esperar as imagens carregarem.

Um ponto fundamental é que esta navegação promove a sensação de realidade virtual, pois o usuário tem um campo de visada que o faz sentir como se estivesse presente na cena.

Foram observados alguns pontos negativos em relação a este sistema, principalmente pela dificuldade do usuário em entender como utilizá-lo, uma vez que a maioria deles não está familiarizada com o aplicativo.

Nenhum dos usuários acessou os ícones que dão acesso aos e-mails e às homepages disponíveis na página inicial da navegação. Isto pode ser explicado pelo fato de que na primeira página o usuário ainda não conhece o modo de usar a navegação, e pode não ter percebido a presença de links.

Neste sistema o usuário tem que seguir uma certa ordem de links. Ele entra pela página inicial, segue para o "como usar" e depois para o mapa hipsométrico, e a partir deste ponto tem autonomia para escolher a ordem da navegação. Sendo assim, os usuários que já estavam em um ponto mais avançado da navegação e tiveram necessidade de voltar ao "como usar", apresentaram dificuldades com o sistema. Este fato também pode ter impedido os usuários de acessar os e-mails e homepages, uma vez que depois que já sabiam como usar o sistema não havia mais como retornar à página inicial.

A maioria dos usuários preferiu a navegação via internet à navegação via Quick Time, uma vez que a linguagem da internet é mais conhecida, apresentando menores dificuldades em relação ao modo de usar o sistema. É possível que a partir de um primeiro contato com o Quick Time esta opção possa mudar, pois a maioria deles ainda não conhecia o sistema. Isto pode ser

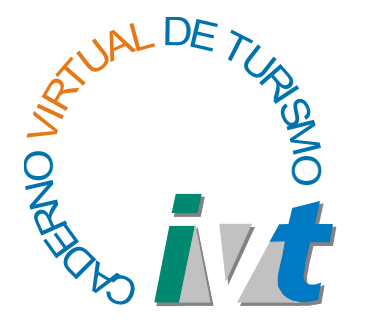

explicado pela teoria da comunicação, descrita no referencial teórico. De acordo com esta teoria, houve um ruído na comunicação da informação gerado pela falta de um código comum entre o comunicador e o receptor. A possibilidade de construção deste código se deu através da explicação de como usar o sistema, porém a mensagem não foi devidamente decodificada pelo usuário, o que interferiu na absorção da informação.

A ordem em que o usuário acessou os sistemas também influenciou no seu interesse final, pois visualizar duas vezes o mesmo tipo de informação, ainda que em sistemas diferentes, acaba por gerar um pouco de desanimo no observador. O ideal seria produzir navegações de dois locais diferentes e utilizando sistemas diferentes para que eles se interessassem tanto no primeiro como no segundo contato com os sistemas, o que não foi possível por limitações de tempo.

### Internet

A principal vantagem de disponibilizar estas informações via internet é que qualquer pessoa do mundo pode ter acesso, apresentando um custo benefício, em termos de marketing turístico, bastante elevado.

O usuário apresentou menor dificuldade em relação ao modo de usar o sistema, pois a maior parte das pessoas entrevistadas utiliza freqüentemente a internet. Devido a isto, a maioria dos usuários (70%) preferiu e achou mais fácil a navegação via internet. Foi observado ainda que os usuários que melhor navegaram foram aqueles que utilizam a internet mais freqüentemente.

Este fato também pode ser explicado pela teoria da comunicação já citada, pois neste caso a maioria dos receptores tinha domínio do código utilizado para transmitir a mensagem, o que facilita a decodificação da informação.

Foi observado que o fato de disponibilizar na mesma página a imagem e o texto sobre os atrativos incentivou a leitura, pois mesmo que os usuários não tivessem grande interesse pelo assunto abordado no texto, eles absorviam alguma coisa. Já no caso do Quick Time o usuário tinha que acessar uma outra página para obter mais informações, o que só acontecia quando havia um interesse específico sobre o que estava sendo mostrado. A navegação via internet apresentou esta vantagem, pois desta forma é feito um marketing invasivo, que dá maior resultado, pois mesmo que o usuário não leia todas as informações, certamente alguma coisa será capturada pelo seu inconsciente.

Foram observados alguns pontos negativos em relação a este sistema. A maior dificuldade encontrada foi em relação ao peso da imagem a ser carregada. Tanto na internet discada quanto na à cabo, as imagens de 360° estavam demorando de 30 segundos a 2 minutos, dependendo da velocidade de conexão, que variou de 46 a 256 kbps. Muitos usuários demonstraram impaciência enquanto esperava estas imagens carregarem, e apresentaram incerteza em relação ao funcionamento do sistema, uma vez que não havia nada informando que a imagem estava sendo carregada.

Vale ressaltar que para que a navegação possa ser feita, o computador deve ter um plug in do Quick Time para possibilitar a realização da navegação nas imagens panorâmicas, o que acaba gerando dificuldade para os leigos.

Foi percebida certa dificuldade em relação à utilização das imagens de 360°, uma vez que a informação de como visualizar o panorama do local não estava chamando a devida atenção do usuário.

É importante comentar que as dimensões de tela e a disponibilização dos pontos de navegação separadamente fazem com que o sistema não configure a

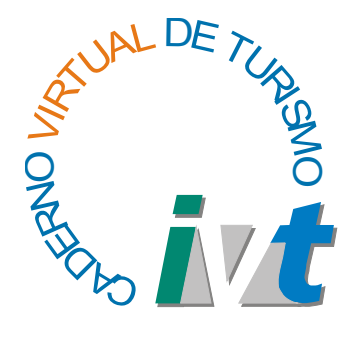

percepção como realidade virtual, mas somente como navegação virtual, uma vez ser avaliado pelo usuário. que não se produz a sensação de imersão naquela realidade.

Outro ponto crucial a ser considerado é que a internet está mais susceptível a ocorrência de erros, visto a existência de vários mecanismos intermediários que são necessários para o funcionamento da internet. Neste ponto, o modelo Quick Time apresenta a característica de menor número de intermediário para que ocorra o seu funcionamento o que diminui a probabilidade de ocorrer falhas na execução do mesmo.

### Mapa Hipsométrico

A partir do resultado e análise dos questionários foi possível perceber que a maioria dos usuários (80%) conseguiu identificar o motivo da diferenciação de cores e perceberam a localização geográfica de Casa Branca em relação a Belo Horizonte. Foi percebido também que os usuários conseguiram fazer uma leitura da paisagem no que diz respeito ao relevo da região, identificando que o local está cercado por serras e no fundo de um vale.

Foi observada, também, a impressão do usuário com o mapa hipsométrico, e nem todos deram a devida importância a ele. O resultado foi que 50% observaram o mapa detalhadamente, identificando os aspectos geográficos. É importante ressaltar que o interesse do usuário pelo mapa hipsométrico estava muito relacionado com o seu perfil, sua bagagem técnica e seu interesse pela cartografia.

### Outras Observações

A maioria dos usuários leu parcialmente os textos apresentados, preocupando-se mais com as imagens.

Praticamente todas as páginas foram acessadas, porém houve um maior interesse

e tempo de utilização no primeiro sistema a

O tempo médio de navegação na internet foi de aproximadamente 23 minutos e no Quick Time 19 minutos. Isto se deve ao fato de que na navegação via internet os usuários acessaram maior número de páginas, uma vez que tinham maior facilidade com este sistema, e, também pela demora em carregar as imagens o que acabou por aumentar o tempo necessário para visualizar esta navegação.

### Propostas de melhoria

### Quick Time

A maior dificuldade encontrada foi em relação ao modo de usar este sistema. Para facilitar sua utilização seria interessante ampliar as páginas do como usar, fazendo-o de forma tutorial, ou seja, dando a explicação em relação à utilização das ferramentas e permitindo ao usuário testar seu funcionamento imediatamente. Isto facilitaria a absorção das informações do modo de usar as ferramentas disponíveis.

Outra sugestão, ainda em relação ao modo de usar, é colocar um link de help em todas as páginas, para que, a qualquer momento, o usuário possa acessar novamente o como usar, quando surgirem às dificuldades.

Ainda em relação ao com usar, seria interessante também estar informando que ao passar o mouse sobre os locais de links, o nome do local para o qual é possível se deslocar por aquele link aparece na barra de informações da tela do Quick Time.

Outro ponto negativo verificado foi que nenhum dos usuários acessou os links para e-mail ou homepages,o que pode ser solucionado colocando ao lodo do nome um informativo do tipo: clique aqui para mandar um e-mail ou ainda clique aqui para acessar a homepage.

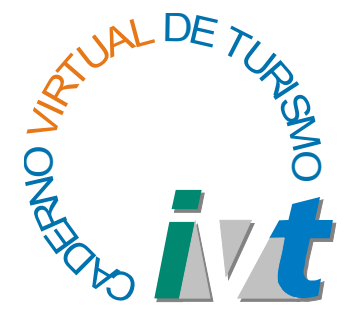

### Internet

A maior dificuldade encontrada neste sistema foi à demora para carregar as imagens. Isto pode ser resolvido diminuindo a resolução e, consequentemente a qualidade da imagem. De acordo com o que foi observado nos testes realizados, a qualidade da imagem não é um fator que influencia muito o usuário, sendo que o que realmente importa é a visão geral da paisagem e não os detalhes. Isto pode ser percebido pelo fato de que a maioria dos usuários utilizou pouco o zoom, observando a paisagem de forma generalista.

Outra solução encontrada foi informar ao usuário que a imagem estava sendo carregada e que de acordo com o desempenho da máquina este processo poderia demorar um pouco.

Além disso, foi observada certa dificuldade dos usuários em identificar que a imagem era panorâmica e que poderia girar a imagem para poder visualizar o restante da paisagem daquele local. Isto poderia ser resolvido colocando esta informação de forma a chamar mais a atenção do usuário, utilizando cores chamativas e letras maiores. Outra sugestão é colocar acima da imagem o grau que ela pode ser visualizada, por exemplo: imagem de 360° ou 270°.

Uma opção que pode ser estudada é a disponibilização do sistema de navegação Quick Time, através da internet, para download em módulos ou partes, com informações sobre o tempo de conexão para capturar o arquivo. Acredita-se que assim é possível deixar facultativo ao interesse do usuário em baixar tal arquivo. Isto permitiria utilizar o melhor da internet, que é a facilidade de transmissão da informação, com o melhor do Quick Time, que e a possibilidade de disponibilizar arquivos de melhor qualidade gráfica.

## Conclusão

O geoprocessamento engloba diversas tecnologias de tratamento e manipulação de dados geográficos, através de programas computacionais, o que facilita a representação e análise espacial e paisagística, bem como o tratamento gráfico e disponibilização de dados cartográficos, geográficos, históricos e turísticos.

No presente trabalho, foram selecionadas técnicas destinadas à cartografia de comunicação, mas os recursos de geoprocessamaneto apresentam amplas possibilidades para o planejamento da atividade, por permitir que se faça um controle dos impactos causados, e para a promoção da atividade, pois permite disponibilizar a informação turística de forma mais atraente e com maior precisão.

O acesso a este tipo de informação é muito importante, tanto para o turista que poderá programar melhor sua viagem e se sentirá mais atraído pelo local, já que o marketing foi bem feito e bastante atraente, além de ser um grande instrumento no planejamento e gestão da atividade turística.

Atualmente, com o advento da internet, um número cada vez maior de turistas procura informações sobre os locais que pretende viajar e os meios de comunicação tem auxiliado bastante neste processo de tomada de decisão.

O objetivo deste trabalho foi construir duas diferentes maneiras de disponibilizar a informação turística de forma prática, atraente, e que represente a realidade fielmente. Para tanto, foram utilizados recursos de geoprocessamento e da cartografia digital, criando produtos relacionados especificamente ao marketing e à comunicação turística. Estes produtos permitem ao usuário um contato prévio com a realidade local, navegando virtualmente por ela, conhecendo os atrativos,

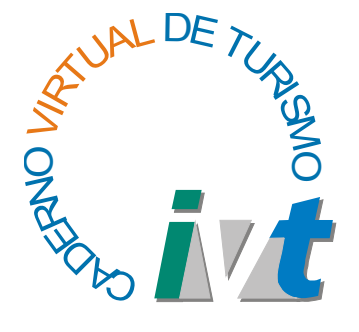

equipamentos e serviços turísticos disponíveis, além de possibilitar que o turista faça uma análise da paisagem que irá encontrar.

Foram elaboradas duas formas de disponibilizar informações para o turista: uma utilizando o software Quick Time e outra via Internet, e ambas foram testadas com possíveis usuários do sistema. A maioria deles preferiu a navegação virtual disponibilizada via internet, pois tiveram maior facilidade em manipular o sistema e a comunicação se deu de forma mais efetiva, uma vez que o emissor e o receptor dos dados dominavam um sistema em comum, facilitando a decodificação da informação.

Foi verificado que a proposta de disponibilizar este tipo de informação na internet é bastante viável, uma vez que a maioria dos usuários aceitou o produto testado e achou muito importante a veiculação destas informações para o turista, o que pode representar um ponto crucial no processo de tomada de decisão.

Para disponibilizar a navegação através do site criado na internet para o público em geral, seria necessário fazer alguns ajustes detectados nos testes para que a transmissão da informação aconteça de forma a não apresentar dificuldades para o usuário.

Já a navegação via Quick Time, embora se apresente bastante interessante visualmente, pois é realmente realidade virtual e permite disponibilizar imagens de dimensões maiores e com melhor resolução, apresentou algumas dificuldades para o usuário que não conhece o programa, além de ter a desvantagem de só poder navegar aquele que possui o cd rom com os dados. Concluímos, portanto, que cada um dos sistemas se mostra mais adequado para um tipo de promoção turística.

O Quick Time, da maneira que foi disponibilizado nesta pesquisa, pode ser utilizado preferencialmente em locais onde um

instrutor possa manipular o sistema e realizar a navegação virtual para o usuário que se colocaria como espectador. Sendo assim, este sistema se mostra adequado para ser utilizado em feiras de turismo, bureau de informação turística, museus, parques, dentre outros, podendo ser um grande diferencial apresentado pelos atrativos ou municípios turísticos. Além disso, mostra-se também de grande utilidade na tomada de decisão do turista por um viagem ou passeio específico.

Seria de grande importância a realização de novos testes ou pesquisas objetivando avaliar a eficácia das sugestões apresentadas neste trabalho, principalmente no que diz respeito ao modo de disponibilizar o "como usar" da navegação via Quick Time, podendo viabilizar novas utilidades na promoção turística e possibilitando assim uma melhor utilização do sistema por parte do usuário.

Já a navegação via internet tem a vantagem de utilizar uma linguagem que está mais acessível, podendo ser utilizada para a promoção de massa, sendo disponibilizado para qualquer pessoa que tenha acesso à internet. Vale ressaltar mais uma vez que este produto pode influenciar a decisão de viajar para um local, permite a montagem de roteiros por parte de agentes de viagem e turismo, funcionando como uma excelente ferramenta de marketing.

Esta pesquisa se mostra de grande relevância também por subsidiar outros projetos desenvolvidos pelo Laboratório de Geoprocessamento da UFMG, como o projeto de georreferenciamento e construção de navegações virtuais da Estrada Real, de Catas altas, Serro e do Mercado Central de Belo Horizonte. Os resultados já foram apresentados e se mostraram de grande utilidade para estas pesquisas.

Está em estudo no Laboratório de Geoprocessamento da UFMG, uma outra forma de disponibilizar estas informações,

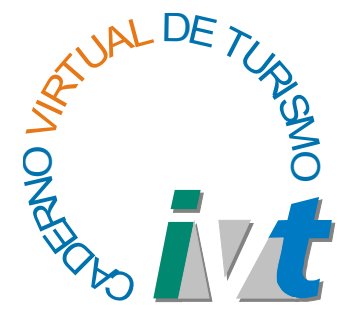

onde o download das navegações pode ser feito em módulos, ou seja, o usuário escolhe quais navegações lhe interessam e pode baixá-las na internet, informando inclusive o tempo de download de acordo com a velocidade de acesso. Neste formato, é possível repassar ao usuário o interesse em NIELSEN, Christian: Turismo e Mídia: O papel conhecer as navegações virtuais, sem necessariamente obrigá-lo a carregar tais informações turísticas. Isto permitiria utilizar o PARENTE, André (ORG) - Imagem Máquina: melhor da internet, que é a facilidade de transmissão da informação, com o melhor do Quick Time, que é a possibilidade de disponibilizar arquivos de melhor qualidade gráfica e de promover a sensação de realidade virtual.

# Bibliografia

- COOPER, Chris FLETCHER John, WANHILL, Stephen, GILBERT, David, SHEPHERED, Rebeca - Turismo princípios e práticas. São Paulo (SP) Editora Bookman, 2001.
- JOLY, F. A Cartografia. Campinas, São Paulo: Papirus. 1990.
- LAGE, Beatriz Helena Gelas Comunicação de Massa e Turismo. In LAGE, Beatriz Helena Gelas, MILONE, Paulo César - Turismo Teoria e prática. São Paulo (SP) Editora Atlas, 2000.

MARTINELLI, Marcelo - Curso de Cartografia Temática. São Paulo: Contexto, 1991.

- MOURA, Ana Clara Mourão Geoprocessamento na Gestão e Planejamento Urbano. Belo Horizonte, Ed.da autora, 2003.
	- da comunicação na atividade turística. São Paulo (SP), Editora Contexto, 2002.
	- A era das Tecnologias do Virtual. 2. ed. Rio de Janeiro: Editora 34, 1996.
- SANTOS, Márcia Maria D. Representação gráfica da informação geográfica. Geografia, Rio Claro: UNESP, v.12, n. 23, p1-13. abr. 1987.
- SANTOS, Márcia Maria D. O mapa e o ensinoaprendizagem da Geografia. IGC-UFMG, Publicação Especial no. 7, sd.
- SILVA, Sérgio Teixeira da Análise comparativa entre equipamentos eletrônicos (GPS) para levantamento de dados topográficos - Monografia do Curso de Especialização em Geoprocessamento, IGC/UFMG, Belo Horizonte, 2002.